## **CIRCUITO PARA LA EDICIÓN DE PROYECTOS EDITORIALES DE LIBROS Pasos para la edición de PE/L**

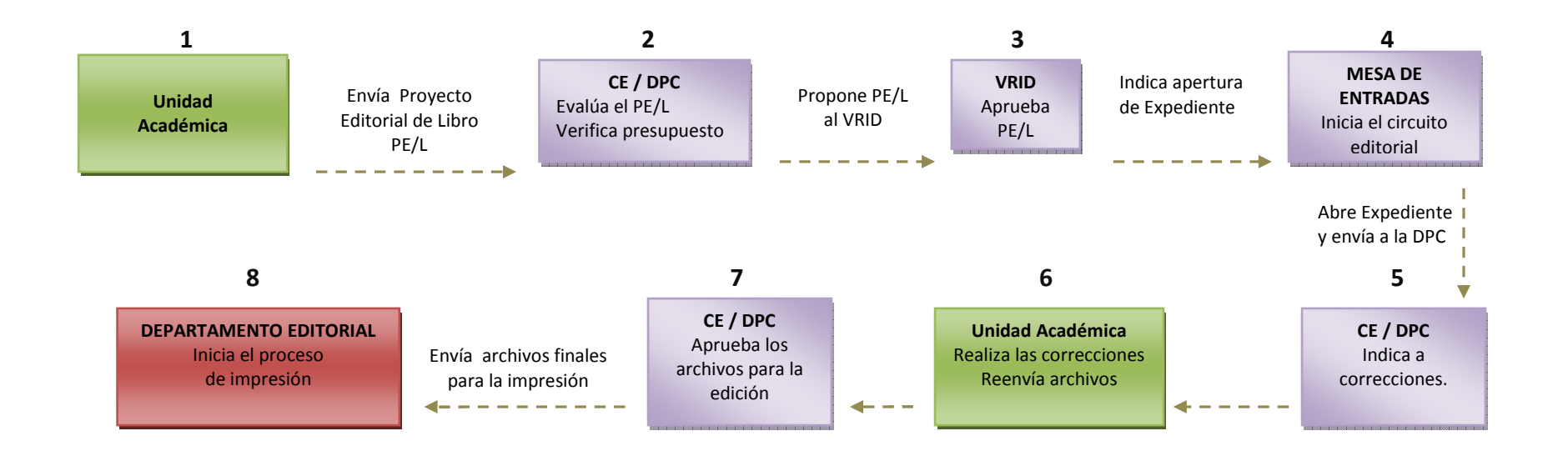